**53803** Seat No.

## **Third Year B. C. A. (Theory) Examination** April / May – 2003 **Internet Technologies (BCA - 303)**

Time : **Hours 1 Hours 1 Hours 1 Exercise 1 Total Marks** : **50** 

**1** Attempt any **ten** : **10**

- (1) What is the use of Javah ?
- (2) What is Method Overloading ?
- (3) What is the use of finalizer ?
- (4) Explain 'Super' Keyword.
- (5) What are Wrapper Classes ?
- (6) Explain the Java.Util.Date class.
- (7) The name of a Java program file must match the name of class with the extension. Java. (True / False).
- (8) The break statement is required in the default case of Switch Selection Structure (True / False)
- (9) When Present, package must be the first non-comment statement in the file. (True / False).
- (10) A method declared as stalic can not access non-static class members. (True / False)
- (11) Throwing an exception always causes program termination. (True / False).
- (12) Any method in a super class can be overridden in its subclass.

**2** Answer the following : (any **five**) **10**

- 
- (1) Why Java is known as platform independent ?
- (2) Differenciate between Java and C.
- (3) Explain type conversion and type casting.
- (4) When do we declare a method or class as final ?
- (5) How can we set priority of a thread ?
- (6) Differenciate between string and stringbuffer class.
- (7) What is Stream ? Explain Filtered stream.

53803] 1 [Contd...]

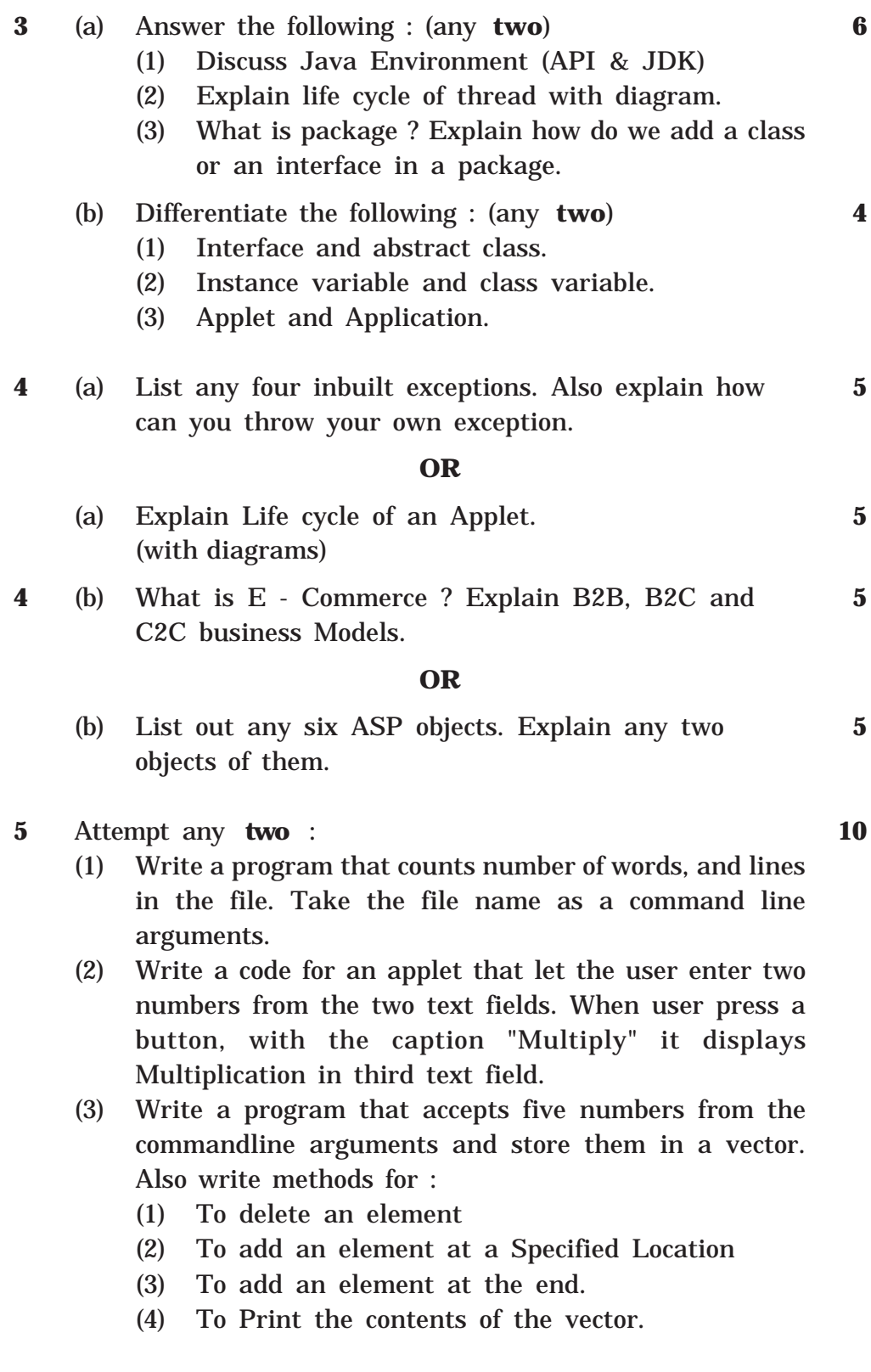

53803] 2 [ 1200 ]